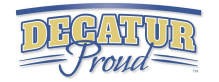

# 3rd Grade Digital Competency Minimum Standards

What every third grade student should be able to do on their ipad by the end of the school year

## IPAD Basics

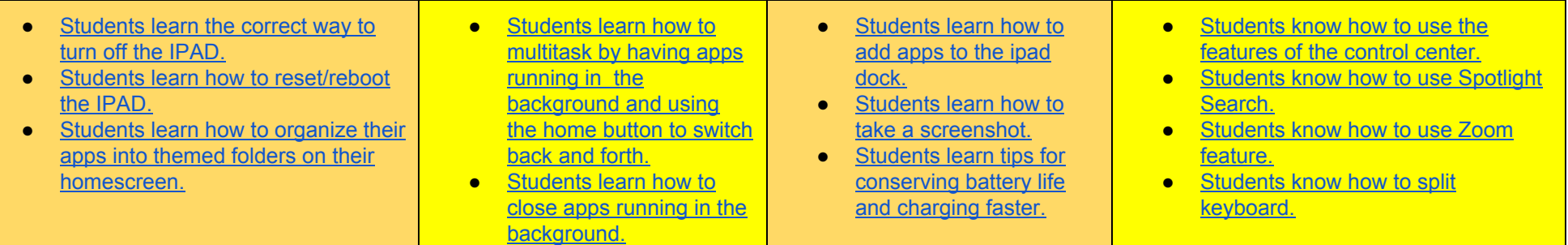

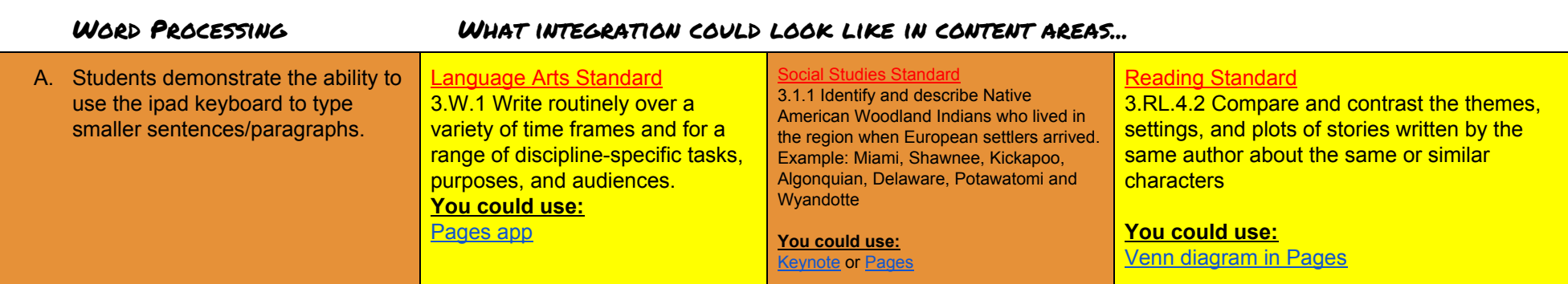

### WEB BROWSING WHAT INTEGRATION COULD LOOK LIKE IN CONTENT AREAS...

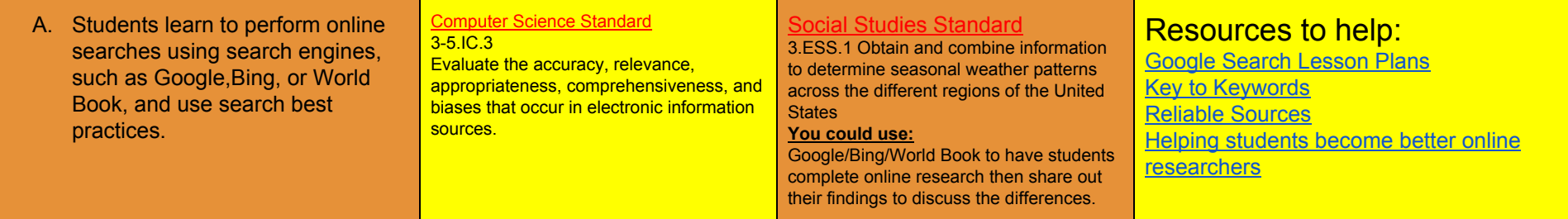

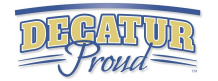

### Spreadsheets What integration could look like in content areas... A. Student knows the basics of entering data into a spreadsheet program. B. Student practices using tables/charts(pie,bar,line) to organize data. Math Standard 3.DA.1: Create scaled picture graphs, scaled bar graphs, and frequency tables to represent a data set—including data collected through observations, surveys, and experiments—with several categories. **You could use:** [Numbers](https://www.apple.com/numbers/) app Basics of [Numbers](https://computers.tutsplus.com/tutorials/how-to-create-a-basic-spreadsheet-using-numbers--mac-56895) app Computer Science 3-5.NC.2 Use productivity technology tools (e.g., word processing, spreadsheet, presentation software) for individual and collaborative writing, communication, and publishing activities. **You could use:** [Numbers](https://www.apple.com/numbers/) app Basics of [Numbers](https://computers.tutsplus.com/tutorials/how-to-create-a-basic-spreadsheet-using-numbers--mac-56895) app Science Standard 3.LS.2 Plan and conduct an investigation to determine the basic needs of plants to grow, develop, and reproduce. **You could use:** The Numbers app to create a sheet where the kids record plant growth over the course of a set amount of weeks. Then, they turn that data into a bar graph with titles and labels[.https://www.icloud.com/numbers/0VZ-](https://www.icloud.com/numbers/0VZ-M8_TSNovXV_cVO7TBnmEQ#Plant_growth)[M8\\_TSNovXV\\_cVO7TBnmEQ#Plant\\_growth](https://www.icloud.com/numbers/0VZ-M8_TSNovXV_cVO7TBnmEQ#Plant_growth)

## PRESENTATIONS WHAT INTEGRATION COULD LOOK LIKE IN CONTENT AREAS...

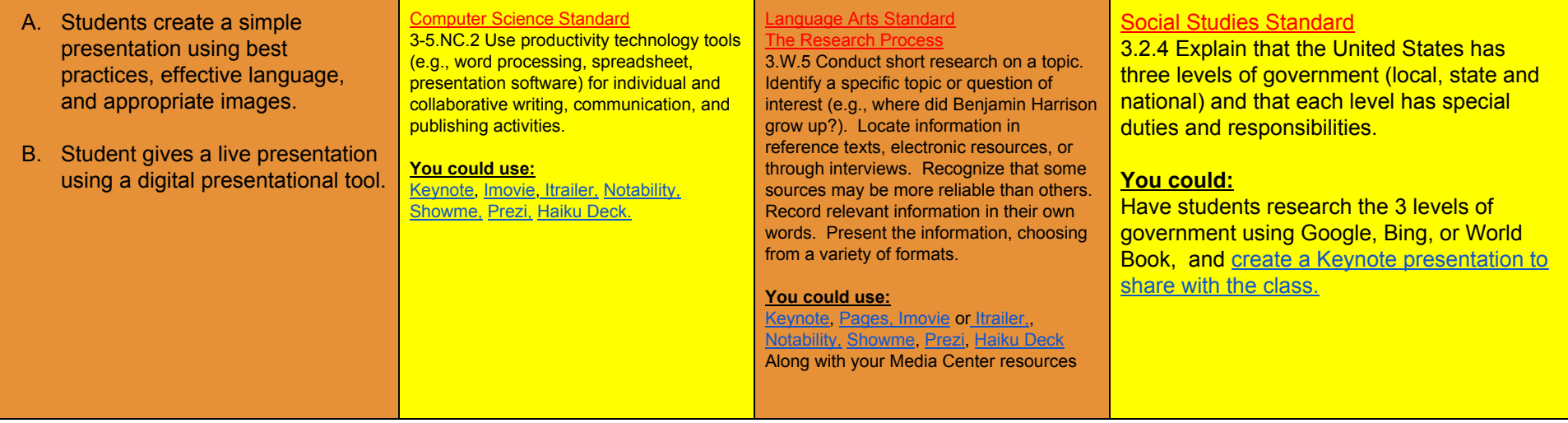